# **Manual De Corel Draw X4**

When people should go to the ebook stores, search creation by shop, shelf by shelf, it is in reality problematic. This is why we present the ebook compilations in this website. It will completely ease you to see guide **Manual De Corel Draw X4** as you such as.

By searching the title, publisher, or authors of guide you in reality want, you can discover them rapidly. In the house, workplace, or perhaps in your method can be all best area within net connections. If you take aim to download and install the Manual De Corel Draw X4, it is certainly easy then, before currently we extend the colleague to buy and create bargains to download and install Manual De Corel Draw X4 so simple!

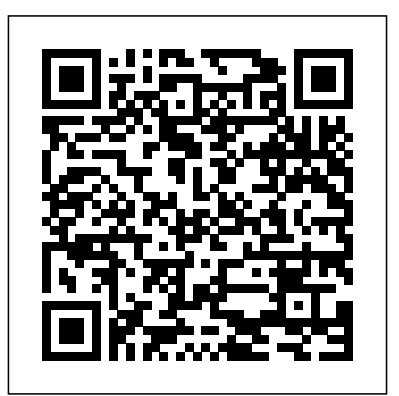

*Word for Windows 95* McGraw Hill Professional The World Naked Bike Ride is a global protest against oil dependency and urban pollution, promoting greater cycling safety on our roads, and encouraging body freedom for everyone. This book visually describes the environmental awareness event that is the WNBR, the history of how it started, the people who take part, and the motivations behind this very public and urgent demonstration. Including 250 photographs and images. Written and compiled by Richard Foley. With a foreword by Conrad Schmidt.

Learn the model-making process from start to finish, including the best your one-stop CoreIDRAW X4 resource. Create drawings that ways to choose scale, wheels, motors, and track layout. Get advice for building steam engines, locomotives, and passenger cars, and discover fresh ideas and inspiration for your own LEGO train designs. Inside you'll find: -A historical tour of LEGO trains -Step-by-step building instructions for models of the German Inter-City Express (ICE), the Swiss "Crocodile," and a vintage passenger car -Tips for controlling your trains with transformers, receivers, and motors -Advice on advanced building techniques like SNOT (studs not on top), microstriping creating textures, and making offset connections -Case studies Create 3D objects with the Extrude tool Includes an all-new of the design process -Ways to use older LEGO pieces in modern designs For ages 10+

#### **CorelDRAW® X4: The Official Guide** Adobe Press

## *Narrative of the Portuguese Embassy to Abyssinia During the Years 1520-1527* CreateSpace

The authors comprehensively cover GIMP by teaching readers all aspects ranging from installing to scripting to working faster and more efficiently through shortcuts. Features a 32-page Color Studio with inspiring images readers can create by learning all of the program's techniques in the book. The CD-ROM contains core GIMP software, plug-ins, and libraries that add file formats and effects to harness the power of this expandable and extensible

#### program.

*Latex in 157 Minutes* Naktiv

Prominent international experts came together to present and debate the latest findings in the field at the 2007 International Workshop on Multimedia Content Analysis and Mining. This volume includes forty-six papers from the workshop as well as thirteen invited papers. The papers cover a wide range of cutting-edge issues, including all aspects of multimedia in the fields of entertainment, commerce, science, medicine, and public safety. The Computer Graphics Manual CorelDRAW X6 The Official Guide

This Dictionary covers information and communication

technology (ICT), including hardware and software; information networks, including the Internet and the World Wide Web; automatic control; and ICT-related computeraided fields. The Dictionary also lists abbreviated names of relevant organizations, conferences, symposia and workshops. This reference is important for all practitioners and users in the areas mentioned above, and those who consult or write technical material. This Second Edition contains 10,000 new entries, for a total of 33,000. **Inkscape** Springer Science & Business Media The Only Corel-Authorized Guide to CorelDRAW X4 Create fine art and commercial graphics with one powerful tool! CorelDRAW X4: The Official Guide shows you how to get a visual message across with impact and style; edit photos; build captivating layouts; and compose scenes in a clean, attention-getting style. Learn how to illustrate like the pros, justify and flow text around shapes, and truly understand digital color. You'll also discover how to create 3D objects, apply special effects, and integrate different media to build outstanding graphics. Packed with expert tips and techniques for creating professional-level art, this is mimic traditional oils and acrylics using Artistic Media, Smudge, and Roughen brushes Lay out complete page designs with layers, multi-page options, and preset page and label templates Import and format text, flow text around illustrations, and add drop caps Use CorelDRAW as a desktop publishing program Import and edit digital photos, including camera RAW files, and incorporate them into your designs Add special effects to your illustrations including dynamic lens effects and transparency 8-page full-color section

#### **C#** Prima Lifestyles

Java is the preferred language for many of today's leadingedge technologies—everything from smartphones and game consoles to robots, massive enterprise systems, and supercomputers. If you're new to Java, the fourth edition of this bestselling guide provides an example-driven introduction to the latest language features and APIs in Java 6 and 7. Advanced Java developers will be able to take a deep dive into areas such as concurrency and JVM enhancements. You'll learn powerful new ways to manage resources and exceptions in your applications, and quickly get up to speed on Java's new concurrency utilities, and APIs for web services and XML. You'll also find an updated tutorial on how to get started with the Eclipse IDE, and a brand-new introduction to database access in Java. **Using WordPerfect** Springer

Explains how to maintain or enhance systems running the Linux operating system

"O'Reilly Media, Inc."

This coffee table book and CD-ROM package showcases a dynamic collection of more than 3,000 images depicting a wide range of

themes. Created by thousands of artists around the world, these designs were entries in the CorelDRAW World Design Contest. Features on-line MIDI music and a Windows screen saver module. System Requirements: IBM-compatible 386 or better; VGA monitor with 256 colors; CD-ROM drive with MSCDEX 2.2 or later; 2MB RAM (4MB recommended); MS-DOS 3.1 or later; Windows 3.0 with multimedia extensions or Windows 3.1.

Confocal Microscopy for Biologists McGraw Hill Professional Gnuplot is a portable command-line driven graphing utility for Linux, OS/2, MS Windows, OSX, VMS, and many other platforms. The source code is copyrighted but freely distributed (i.e., you don't have to pay for it). It was originally created to allow scientists and students to visualize mathematical functions and data interactively, but has grown to support many noninteractive uses such as web scripting. It is also used as a plotting engine by third-party applications like Octave. Gnuplot has been supported and under active development since 1986. Gnuplot supports many types of plots in either 2D and 3D. It can draw using lines, points, boxes, contours, vector fields, surfaces, and various associated text. It also supports various specialized plot types. This manual is available online for free at gnuplot.info. This manual is printed in grayscale.

**CorelDRAW Keyboard Shortcuts** No Starch Press Provides step-by-step instructions for designing, constructing, and testing a fully functional CNC robot.

### **Elasmobranch Biodiversity, Conservation and**

**Management** Springer Science & Business Media There has been a great upsurge in interest in light microscopy in recent years due to the advent of a number of significant advances in microscopy, one of the most important of which is confocal microscopy. Confocal microscopy has now become an important research tool, with a large number of new fluorescent dyes becoming available in the past few years, for probing your pet structure or molecule within fixed or living cell or tissue sampies. Many of the people interested in using confocal microscopy to further their research do not have a background in microscopy or even cell biology and so not only do they find considerable difficulty in obtaining satisfactory results with a confocal microscope, but they may be mislead by how data is being presented. This book is intended to teach you the basic concepts ofmicroscopy, fluorescence, digital imaging and the principles of confocal microscopy so that you may take full advantage ofthe excellent confocal microscopes now available. This book is also an excellent reference source for information related to confocal microscopy for both beginners and the more advanced users. For example, do you need to know the optimal pinhole size for a 63x 1. 4 NA lens? Do you need to know the fluorescence emission spectrum of Alexa 568? Access to the wealth of practical information in this book is made easier by using both the detailed index and the extensive glossary. **Astronomy Now** Springer Science & Business Media Provides instructions for blending traditional drawing and painting skills with technological advances to create digital art. The World Naked Bike Ride Cambridge University Press Latex is a typesetting system that is very suitable for producing scientific and mathematical documents of high typographical quality. It is also suitable for producing all sorts of other documents, from simple letters to complete books. Latex uses Tex as its formatting engine. This short introduction describes Latex and should be sufficient for

most applications of Latex.

Multimedia Content Analysis and Mining IUCN

The Corel-Authorized Guide to CorelDRAW®—Updated for CorelDRAW X8 This thoroughly revised guide offers complete coverage of CorelDraw X8, including the revamped interface and brand-new features. CorelDRAW X8: The Official Guide shows anyone—from a beginner to an experienced illustrator—how to create top-drawer commercial graphics and exquisite artwork. You will learn to draw photorealistic illustrations, use shortcuts to create complex art, lay out text like a pro, add special effects, and transform 2D objects into 3D graphics. The book features tips for printing high-quality work that matches what you've designed on your monitor. • Work in the customizable interface redesigned to reflect Windows® Metro style • Explore and understand the software's menus, palettes, and dockers • Lay out brochures, flyers, and other multi-page documents • Add paragraph, artistic, and customshaped text to your designs • Search the Content Exchange for fonts, vector patterns, background designs, and the Get More docker • Use the Perspective, Extrude, Smear, Twirl, Attract, Repel, and Distortion tools • Incorporate lens effects, transparency, shadows, glows, and bevels • Put all the elements together in a professional, visually compelling way with layout and design tips from the author

#### **Almost Perfect** Elsevier

Each edition of Introduction to Data Compression has widely been considered the best introduction and reference text on the art and science of data compression, and the third edition continues in this tradition. Data compression techniques and technology are everevolving with new applications in image, speech, text, audio, and video. The third edition includes all the cutting edge updates the reader will need during the work day and in class. Khalid Sayood provides an extensive introduction to the theory underlying today's compression techniques with detailed instruction for their applications using several examples to explain the concepts. Encompassing the entire field of data compression Introduction to Data Compression, includes lossless and lossy compression, Huffman coding, arithmetic coding, dictionary techniques, context based compression, scalar and vector quantization. Khalid Sayood provides a working knowledge of data compression, giving the reader the tools to develop a complete and concise compression package upon completion of his book. New content added on the topic of audio compression including a description of the mp3 algorithm New video coding standard and new facsimile standard explained Completely explains established and emerging standards in depth including JPEG 2000, JPEG-LS, MPEG-2, Group 3 and 4 faxes, JBIG 2, ADPCM, LPC, CELP, and MELP Source code provided via companion web site that gives readers the opportunity to build their own algorithms, choose and implement techniques in their own applications

Typography 28 McGraw-Hill Osborne Media CorelDRAW 11 for Windows: Visual QuickStart Guide offers step-by-step instructions covering all the basics of CorelDRAW 11, including all the newest features, page and

document set-up, text special effects, object arrangement, symbols, clip art & bitmaps, and CorelDRAW components. Additional special topics include CorelDRAW and the Web, converting paragraph text to curves, and printing, preflighting, and creating PDF files. A must-have for all CorelDRAW 11 users.

Upgrading and Repairing PCs Pearson Education This open access book is part of the LAMBDA Project (Learning, Applying, Multiplying Big Data Analytics), funded by the European Union, GA No. 809965. Data Analytics involves applying algorithmic processes to derive insights. Nowadays it is used in many industries to allow organizations and companies to make better decisions as well as to verify or disprove existing theories or models. The term data analytics is often used interchangeably with intelligence, statistics, reasoning, data

mining, knowledge discovery, and others. The goal of this book is to introduce some of the definitions, methods, tools, frameworks, and solutions for big data processing, starting from the process of information extraction and knowledge representation, via knowledge processing and analytics to visualization, sensemaking, and practical applications. Each chapter in this book addresses some pertinent aspect of the data processing chain, with a specific focus on understanding Enterprise Knowledge Graphs, Semantic Big Data Architectures, and Smart Data Analytics solutions. This book is addressed to graduate students from technical disciplines, to professional audiences following continuous education short courses, and to researchers from diverse areas following self-study courses. Basic skills in computer science, mathematics, and statistics are required. Manual on the Global Telecommunication System Springer Science & Business Media

Create, edit, manipulate, and export images the right way. Increase the productivity, accuracy, and efficiency level of your operation in CorelDraw to an unimaginable height. Grab the allin-one knowledge of CorelDraw through the use of keyboard shortcuts, tips, techniques, and illustrations used in this step by step guide. The things this book has in stock for you are: Fundamental Knowledge of Keyboard Shortcuts: Definition of Computer Keyboard, Ways To Improve In Your Typing Skill, Mouse, Definition Of Keyboard Shortcuts, Why You Should Use Shortcuts, Ways To Become A Lover Of Shortcuts, How To Learn New Shortcut Keys, Your Reward For Knowing Shortcut Keys, Why We Emphasize On The Use of Shortcuts. 15 (Fifteen) Special Keyboard Shortcuts. Tips, Tricks, Techniques, and Keyboard Shortcuts for use in CorelDraw \*Vectorization: Convert to Vector Images with PowerTRACE, A Primer on Vectorization with PowerTRACE, Before You Begin Converting Your Image, Tracing an Exported Bitmap to Vector, Tracing a Scanned Bitmap to Vector. \*Customize CorelDRAW Graphics Suite to Fit Your Workflow. \*What Makes a Workspace a Workspace? \*Switching Between Workspaces: Customizing Toolbars Interactively, Customizing Shortcut Keys, Saving Your Workspace, Exporting Your Workspace. \*Setting Document Defaults: Restoring Your Workspace to Factory Defaults. \*Improving the Color of Dull Photos. \*Keyboard Shortcuts for use in CorelDraw. Allow this book to show you how to use the impressively organized features of CorelDraw to create eye catching marketing materials and lots more **Engineering with Mathcad** Collins Design

A short reference that visually presents the most essential Word for Windows 95 tasks along with the most efficient way to accomplish each of those tasks. Coded by task category that is organized alphabetically, the reference makes it easy to locate information. Tasks are also listed alphabetically within common topic areas.